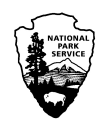

**NPS Unit Name:** Enter the four-letter abbreviation for **Viewpoint Name:** Enter the name of the inventory  the park unit in which the inventory is being conducted. viewpoint.

**Viewpoint No.:** Enter the viewpoint number assigned to **Viewed Landscape Name:** Enter the name of the viewpoint into the box in the upper right corner. viewed landscape, if used.

## **Viewpoint Description**

**Viewpoint Value Type:** Check the box for any important values that apply to the viewpoint. Viewpoints can have multiple values, e.g. scenic and historic. Examples of *other* value types could include *recreational*, *residential*, and/or *day use area*.

**Viewpoint Spatial Type:** Choose *point* unless the viewpoint is either:

- One of a series of points in a linear experience that is being evaluated as a sequential view (in this case choose *line*); or
- A location within an area with no easily identifiable and distinct viewpoints, such as a wilderness area (in this case choose *area*).

Selecting *point* is appropriate for most viewpoints, even if the actual viewpoint is a small area, for example, a scenic overlook with several viewing locations.

**Viewpoint Subtype:** Choose all attributes that apply to the viewpoint—not the viewed landscape—for each viewpoint value type selected. Viewpoints may have multiple attributes, for example, a viewpoint within a Wild and Scenic River may also be a National Historic Site, so multiple boxes may be checked. Be sure to enter a description (usually the feature name) for any boxes that are checked. Enter the resource identification number, name, and description for cultural components.

# **Viewed Landscape Description**

#### **Designated Scenic Components within Viewed**

**Landscape:** Check the box for any nationally designated scenic areas that constitute a substantial portion of the landscape visible from the viewpoint. Regional, state, county, or other designated scenic areas should be listed under *other*. If more than one area is visible, multiple

boxes may be checked. If none of the listed components constitute a substantial portion of the landscape visible from the viewpoint, check *component(s) not present*.

**Designated Historic/Cultural Components within Viewed Landscape:** Check the box for any nationally designated historic/cultural feature or traditional cultural property that constitutes a substantial portion of the visible landscape. Regional, state, county, or other designated historic/cultural areas should be listed under *other*. If more than one area is visible, multiple boxes may be checked. If desired, enter the resource identification number, name, and description for cultural components. If none of the listed components constitutes a substantial portion of the visible landscape check *component(s) not present.*

#### **Non-Designated Components within Viewed**

**Landscape:** Check this box for any nationally or regionally significant scenic, historic, cultural, or scientific feature or landmark that constitutes a substantial portion of the visible landscape and is not otherwise designated. Note: The values for the feature/landmark must be plainly visible, recognizable, and viewing it must be important to understanding it or appreciating it. For example, a unique geological feature for which the important geological structures are visible could be an appropriate entry because the visual experience is important to understanding and appreciating the feature. Wildlife habitat may not be appropriate if the visual experience of the habitat is not critical to understanding or appreciating it. These areas will generally be named features with recognized values, not simply areas of high scenic quality, historic character, or scientific value. If no nationally/regionally significant scenic, historic, cultural, or scientific feature or landmark constitutes a substantial portion of the visible landscape check *component(s) not present*, and no description is needed.

## **View Importance Evaluation**

Use the *View Importance Rating Guide* to assign a rating between 1 and 5 for each of the three component questions for the three importance factors (viewpoint importance, viewed landscape importance, and viewer concern). Ratings of "2" or "4" are acceptable, as are half point ratings between integer values, such as "3.5".

Agree on the ratings as a group; unlike the scenic quality rating, individuals do not complete their own ratings independently. Total the component ratings to

derive the raw importance score, and then convert the raw score to the final view importance rating as shown on the data sheet. Enter the view importance rating in the scenic inventory ratings row at the bottom of the data sheet.

### **Scenic Inventory Rating**

Copy the scenic quality rating from the last line of the *View Description and Scenic Quality Data* record into the scenic inventory ratings row at the bottom of the view importance data sheet. Use the matrix below to identify the final scenic inventory value.

#### **Scenic Inventory Value Matrix**

The scenic inventory value (SIV) matrix combines the scenic quality and view importance ratings into the SIV, a single measure of scenic conservation value. The matrix includes all possible scenic quality and view importance ratings. Each possible scenic quality rating is cross-referenced to each possible view importance rating, and each combination of scenic quality and view importance corresponds to one of five possible SIV ratings: Very Low (VL), Low (L), Moderate (M), High (H), or Very High (VH). The SIV represents the relative conservation value of the view within the group of views assessed for the NPS unit.

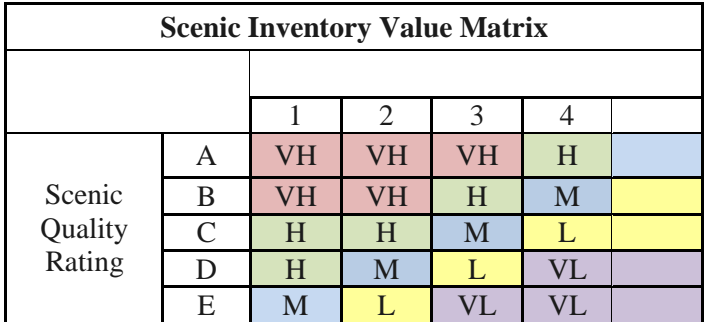

**Very Low** – (D4, D5, E3, E4, E5) Views in this SIV category have *low* or *very low* scenic quality, coupled with *moderate* to *very low* view importance.

**Low** – (B5, C4, C5, D3, E2) Views in this SIV category have may have a range of scenic quality and view importance values from *high* to *very low*, but cannot have *very high* values for either component, and high values in one component are outweighed by lower values in the other.

**Moderate** – (A5, B4, C3, D2, E1) Views in this SIV category have may have a range of scenic quality and view importance values from *very high* to *very low*, but high values in one component are balanced by low values in the other.

**High** – (A3, A4, B3, C2, D1) Views in this SIV category have may have a range of scenic quality and view importance values from *very high* to *low*, but cannot have *very low* values for either component, and low values in one component are outweighed by high values in the other.

**Very High**  $-$  (A1, A2, B1, B2, C1) Views in this SIV category have *high* or *very high* view importance, coupled with *moderate* to *very high* scenic quality.